STA431s23 Assignment 4  $(a) 0 = (\beta_{0}, \beta_{1}, \beta_{2}, M_{x1}, M_{x2}, \theta_{11}, \theta_{22}, \theta_{12}, \psi)$  $(1)$  $(b)$   $\oplus$  = { $(\beta_0, \beta_1, \beta_2, \mu_3, \mu_4, \mu_5, \beta_1, \beta_2, \beta_1, \mu)$ .  $-00 < \beta$ , < 00,  $-00 < \mu_{x}$ , < 00,  $\left(\frac{\beta_{11}}{\beta_{12}}\frac{\beta_{12}}{\beta_{22}}\right)$  positivs def- $14.74$ ,  $9 > 0$  $(c)$   $D = \{ (dc, ) : \beta_{1} = \beta_{2} \}$  $D_{11} = D_{22} = \{ \psi = 1 \} -1200c1 \}$  $P_1$  Be Me Ma On Parpie 4  $=\left(\begin{array}{c} \circ \\ \circ \\ \circ \\ \circ \\ \circ \end{array}\right)$  $M_{x_1}$  $\mu_{\chi}$ 

 $\bigcirc$  (a) (i)  $L\vec{\Theta}_n \stackrel{e}{\sim} N_n(L\Theta_L V_n L^* )$  $(i) (28 - 20)^7 (14.27)^7 (18 - 20) \sim 7^{2} (18)$ SLKSI (III)  $(iv)$  so that  $L V_{n}L^{T}$  will have an inverse (the nank of a product is the minimum of the (V.) The formula shoot has 4 in place of LO. Mis is because Ho is LO = A, and the distribution of Wn is what holds when Ho is true Also Wn is used in place of Wn, because you nover hnow the Variance.  $(b)$  a<sup>T</sup> $\hat{\Theta}_n \stackrel{\circ}{\sim} N$ (a<sup>T</sup> $\Theta$ , a<sup>T</sup> $V_n$ a) (c)  $z = \frac{a^{T} a_{n} - a^{T} a}{2} \sim N(0,1)$ , so  $Var_{V_na}$  $1-\alpha = P_R \le -\frac{3}{3} \omega_R < \frac{a^T \vec{\omega}_n - a^T \vec{\omega}}{\sqrt{a^T \vec{v}_n a}} < \frac{3}{3} \omega_{12} \le$  $= P_{n} \sum -3q_{2} \sqrt{a^{2} \vec{v}_{n} a^{2}} \angle a^{2} \vec{\Theta}_{n} - a^{T} \Theta \leq \sqrt{a^{T} \vec{v}_{n} a^{2}} \, \vec{\theta}_{n} \leq \sqrt{a^{T} \vec{v}_{n} a^{2}} \, \vec{\theta}_{n} \leq \sqrt{a^{T} \vec{v}_{n} a^{2}} \, \vec{\theta}_{n} \leq \sqrt{a^{T} \vec{v}_{n} a^{2}} \, \vec{\theta}_{n} \leq \sqrt{a^{T} \vec{v}_{n} a^{2}} \, \vec{\theta}_{n} \leq \sqrt{a^{T} \vec{v}_{n} a^{$  $= m = f_{\pi} \{a^{T}\hat{\theta}_{n} - \frac{2}{2}d\pi \hat{\nu}_{n}a^{T} \angle a^{T}\theta \angle a^{T}\hat{\theta}_{n} + \frac{2}{2}d\pi \hat{\nu}_{n}a^{T}\}$ Loualimit upper Limit Using Un because Un is unknown.

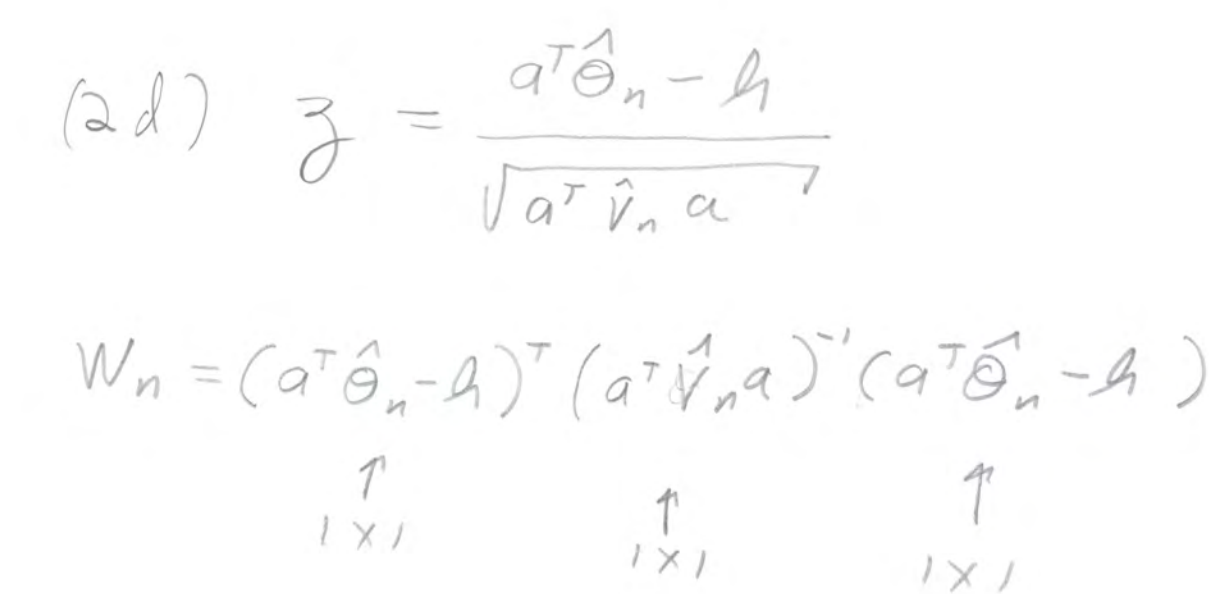

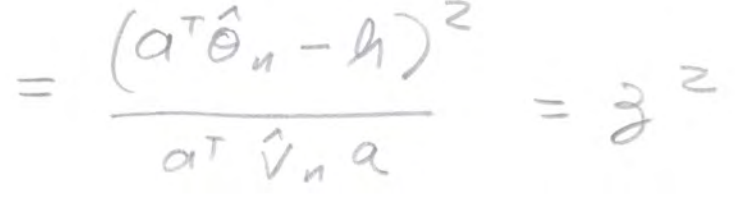

 $\begin{matrix} \mathfrak{D} \end{matrix}$  $L(\alpha,\beta)=\prod_{i=1}^{n}\frac{\Gamma(\alpha+\beta)}{\Gamma(\alpha)}\frac{\gamma^{\alpha-1}}{\Gamma(\beta)}(\gamma-\gamma_{i})^{\beta-1}$  $=\left(\frac{\Gamma(\alpha+\beta)}{\Gamma(\alpha)}\frac{1}{\Gamma(\beta)}\right)^{m}\left(\prod_{i=1}^{n}J_{i}\right)^{\alpha-1}\left(\prod_{i=1}^{n}(1-J_{i})\right)^{\beta-1}$  $l(a, \beta) = ln (c, \beta) = n (ln D (a + \beta) - ln D (a) - ln (p))$  $f(x-1) \sum_{i=1}^{n} a_i x_i + (p-1) \sum_{i=1}^{n} a_i (1-x_i)$ , s.  $-ln(a,\beta) = n(DnD(d) + ln(Dp) - lnD(d+P))$  $-(\alpha-1)\sum_{i}l_{1}x_{i} - (\beta-1)\sum_{i}l_{1}(1-x_{i})$ 

## R work for Question 3

```
> # Q3: Numerical MLE for beta
> 
> rm(list=ls())
> bdata = scan("https://www.utstat.toronto.edu/brunner/openSEM/data/beta24.data.txt")
Read 500 items
> # Beta minus log likelihood
> bmll = function(ab, xx)
+ ++ nn = length(xx); a = ab[1]; b = ab[2]<br>+ value = nn*(1qamma(a)+1qamma(b)) - 1qa+ value = nn*(1)gamma(a)+lgamma(b) - lgamma(a+b)) - (n-1)*sum(1-q)(xx)) - (b-1)*sum(1-q)(1-xx)+ (a-1)*sum(log(xx)) - (b-1)*sum(log((1-xx)))<br>+ return(value)+ return(value)
       + } # End of function bmll
> 
> bsearch = optim(par=c(1,1), fn = bmll,
+ method = "L-BFGS-B", lower = c(0,0), hessian=TRUE, xx=bdata)
> bsearch
$par
[1] 1.956054 4.026869
$value
[1] -184.783
$counts
function gradient<br>12 12
       12 12 
$convergence
[1] 0
$message
[1] "CONVERGENCE: REL_REDUCTION OF F <= FACTR*EPSMCH"
$hessian
\lbrack ,1] \lbrack ,2][1,] 240.64932 -90.94232
[2,] -90.94232 49.90191
```

```
> # (a) MLE> thetahat = bsearch$par 
> thetahat # (alphahat, betahat)
[1] 1.956054 4.026869
> # (b) Likelihood ratio test of H0: beta = 2 alpha
> # Search restricted parameter space
> bmll0 = function(beta,datta) bmll(c(beta/2,beta), xx=datta)
> bsearch0 = optim(par=1, fn = bmll0, method = "L-BFGS-B", lower = 0, datta=bdata)
> bsearch0
$par
[1] 3.943671
$value
[1] -184.458
$counts
function gradient<br>9
 9 9 
$convergence
[1] 0
$message
[1] "CONVERGENCE: REL_REDUCTION OF F <= FACTR*EPSMCH"
> 
> # (c) Test H0: mu = 2.1. Reject if |z| > 1.96> z = (muhat-2.1)/se_muhat; z[1] -2.844819
> Gsq = 2 * (bsearch0$value - bsearch$value)
> dfree=1
> pval = 1-pchisq(Gsq,dfree)
> c(Gsq,dfree,pval)
[1] 0.6498473 1.0000000 0.4201673
> 
> # (c) Wald test
> source("https://www.utstat.toronto.edu/brunner/openSEM/fun/Wtest.txt")
> L = \text{rbind}(c(2, -1))> Vhat = solve(bsearch$hessian)
> Wtest(L,Tn=thetahat,Vn=Vhat)
         W df p-value 
0.6436909 1.0000000 0.4223774 
>> # (d) CI for 2 alpha - beta
> a = \text{rbind}(2,-1)> se = as.numeric(sqrt(t(a)%*%Vhat%*%a)); se
[1] 0.1430393
> est = as.numeric(t(a)%*%thetahat); est
[1] -0.114761
> # (est/se)2 # Wald stat
> lower95 = est - 1.96*se; upper95 = est + 1.96*se
> c(lower95, upper95)
[1] -0.3951180 0.1655961
```
## R work for Question 4

```
> # Q4: Simulation from simple regression through the origin
> 
> rm(list=ls())
> # Set sample size and parameter values
> n = 1000; beta = 1; mux = 0; sigmasqx = 2; sigmasqepsilon = 3
> 
> # (a) Simulate from the model
> set.seed(9999)
> x = rnorm(n, mux, sqrt(sigmasqx))> epsilon = rnorm(n,0,sqrt(sigmasqepsilon))
> y = \text{beta} * x + \text{epsilon}> 
> # (b) Estimate beta
> betahat1 = mean(y)/mean(x)
> betahat2 = var(x,y) / var(x)> c(betahat1,betahat2)
[1] 25.870249 1.048945
> \text{lm}(y-x) # Checking betahat2
Call:
lm(formula = y ~ x)Coefficients:
(Intercept) x 
     0.06713 1.04894
```
 $\mathcal{S}% _{M_{1},M_{2}}^{\alpha,\beta}(\varepsilon)$  $G_{(a)}E(\hat{\beta}'|x)=E\hat{\xi}(x^2x)\hat{x}^2+\hat{\beta}$  $=(XYX)^{-1}X^TESY/XS=(XYX)^{-1}X^TE(YPFE/X)$  $=(\chi^{\dagger}\chi)^{-1}\chi^{\dagger}(\chi\beta+O)=(\chi^{\dagger}\chi)^{-1}\chi^{\dagger}\chi\rho=0$ Conditionelly unbiased  $(b) E(\overrightarrow{\beta}) = E(E \overrightarrow{\beta} / \lambda \overrightarrow{\beta}) = E(\overrightarrow{\beta}) = \beta$  $(C)$  P(F>fc) =  $\sum_{x} E\sum_{r} F(x) f(r)$  =  $\sum_{r} F(x)$  $=\sum-\sum x P(T=x)$  $= \alpha \sum \cdots \sum P(\chi = \chi)$  $= 12.5$ 

 $(6)(9)$   $l(8, 8) = log(18, 8)$  $= \log \left( \prod_{i=1}^{n} \partial_{\theta_{i}}(\eta_{i} | x_{i}) h_{\theta_{2}}(x_{i}) \right)$ = los  $(\tilde{\Pi}, \partial_{\theta_{i}}(n_i|x_i), \tilde{\Pi}, h_{\theta_{i}}(x_i))$ =  $\sum_{i=1}^{n} log 3\theta_{i}(n_{i},1x_{i}) + \sum_{i=1}^{n} log 4\theta_{e}(x_{i})$ The left-hand term is the log likelihood for a condetional model. It is clear that if you differentiate with respect to any element of &, As a result, the MLE 3, is the same for the conditional and unconditional models. (b) By the work above  $L(\Theta) = L_1(\Theta_1) L_2(\Theta_2)$  $G^{2}=-2log\frac{L(\hat{\Theta}_{0})}{L(\hat{\Theta})}=-2log\frac{L_{1}(\hat{\Theta}_{10})L_{2}(\hat{\Theta}_{2})}{L_{1}(\hat{\Theta}_{1})L_{2}(\hat{\Theta}_{2})}$ Because Ho places no restriction on Oz This is the literlihood nation test statstic for the conditional model.